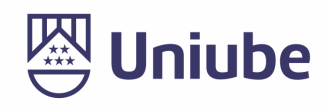

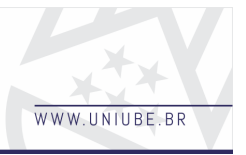

# **DESENVOLVIMENTO DE UM SISTEMA DE CHAT PARA REALIZAR O ATENDIMENTO DE ESTUDANTES DA UNIVERSIDADE DE UBERABA**

*Nícolas Souza Alves1; Roberto Silva Araújo Assis1; André Luís Silva de Paula2 Universidade de Uberaba1 nicolas.sa@hotmail.com; roberto.assis@uniube.br*

# *Resumo*

Com a grande evolução das formas de comunicação, uma área que também evoluiu muito nos dias de hoje é o atendimento ao cliente, que hoje permite realizar o contato com eles de diversas maneiras, obtendo diferentes resultados e transmitindo uma experiência diferente pelos diversos meios de comunicação. Uma grande evolução não significa que o atendimento ficou mais fácil, muito pelo contrário, isso fez os clientes exigirem cada vez mais do atendimento, o que fez as empresas procurarem por modelos que possam suprir melhor a necessidade dos clientes. Quando tratamos de uma instituição de ensino superior, manter um contato claro e direto com os alunos é algo que se conquista por meio da experiência que se pode proporcionar ao usuário, fazendo com que este possa ter todos os seus problemas ou dúvidas resolvidos sem muita complicação e com um atendimento de forma clara e objetiva. A proposta deste artigo é o desenvolvimento de uma aplicação de *chat* para *smartphones*, que permitirá com que os alunos da Universidade de Uberaba (Uniube) se comunique com os atendentes e vice-versa. A troca de mensagens é uma solução bastante prática, pois é utilizada diariamente para o contato entre diversas pessoas e se tornou um meio bastante comum de comunicação, e por meio dele é possível realizar um atendimento mais humanizado e menos robotizado.

*Palavras-chave:* atendimento ao aluno, atendimento *on-line*, simplificação do atendimento.

## *1 Introdução*

 Atualmente a Uniube utiliza de diversos meios de comunicação com seus alunos, entre eles, o SMS, a Central de Mensagens, a Palavra do mentor, o "Estou ciente", a s notificações via aplicativo, as Ligações telefônicas e o WhatsApp. Porém o principal meio utilizado para realizar nossa comunicação é por meio dos celulares, e a cada ano que passa as pessoas utilizam menos os celulares para fazer ligações, pois, por meio do celular, é possível manter uma comunicação mais prática, móvel e acima de tudo que não ocupa tanto tempo como as ligações fazem. O aluno pode solicitar um atendimento por meio do *chat* e sair para realizar outras atividades, assim que for respondido, o aluno poderá acessar a resposta pelo aplicativo e continuar o atendimento a qualquer momento.

 Neste projeto será apresentado um aplicativo de *chat*, sendo uma ferramenta de comunicação síncrona, ou seja, que permitirá de forma instantânea, a comunicação entre o Serviço de Atendimento ao Estudante (SAE) e os estudantes, de forma *on-line*. O objetivo principal, além de melhorar a comunicação entre ambas as partes, é manter um registro de mensagens trocadas, permitindo assim um controle melhor. Com isso, todas as conversas serão armazenadas internamente, seguindo o princípio de confidencialidade disposto na Lei Geral de Proteção de

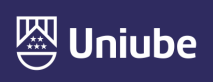

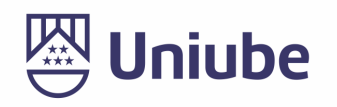

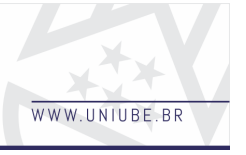

Dados (LGPD), podendo ser consultadas em auditorias internas, caso seja necessário.

 Atualmente existe uma ferramenta de comunicação (AVABOX) por meio de mensagens instantâneas na área do aluno, para que alunos e docentes possam interagir entre si, mas não possui suporte para utilização em *smartphones*.

 A proposta deste trabalho é desenvolver um aplicativo móvel, que terá como principal funcionalidade a comunicação por meio de mensagens de texto entre alunos e atendentes da Uniube. Deste modo, será possível estabelecer uma comunicação instantânea para que qualquer dúvida, sugestão ou elogio do aluno, possam ser transmitidos e amparadas pelo atendente, por meio do chat.

### *2 Materiais e Métodos*

 Os aplicativos para *smartphones* se tornaram muito populares nos últimos anos. Há aplicativos com diversas funcionalidades, permitindo que o usuário possa ter uma infinidade de experiências diferentes. "Nos dias de hoje, ninguém consegue ficar longe de um celular…" (LE-CHETA, 2015, p. 25). Entretanto, o desenvolvimento foi se tornando mais complexo, com a disputa de duas plataformas no mercado, o Android, sendo o sistema líder no segmento de sistemas operacionais móveis (LECHETA, 2015, p. 25), e o iOS, "pois apresenta uma série de recursos que permitem criar aplicativos diferenciados que proporcionam uma ótima experiencia ao usuário final." (LECHETA, 2016, p. 18), sendo que cada uma possui um padrão de desenvolvimento e uma linguagem de programação particular, e ao construir para uma plataforma em particular, quase nenhum código era aproveitado ao passar de uma plataforma para a outra. "Construir aplicações *Mobile* multiplataforma nunca foi uma tarefa fácil, iOS, Android e o falecido Windows Phone possuem grandes diferenças em linguagem, arquitetura e até filosofia em seus aplicativos." (SANTOS, 2019, p. 1). Para tentar resolver este problema foram criados diversos *frameworks* para desenvolver para as duas plataformas simultaneamente, dentre eles surgiu o React Native, que se tornou bastante popular por ter como linguagem-base o JavaScript, que é uma linguagem muito usada na programação de *websites*.

 Para realizar a armazenagem de dados desses aplicativos é necessária a utilização de um banco de dados. Várias empresas oferecem diversas soluções tecnológicas para armazenagem de dados digitalmente, mas normalmente a necessidade de ter uma estrutura física para realizar a hospedagem de tal *software*, acaba tornando o desenvolvimento mais limitado quando se quer desenvolver projetos menores. O Firebase é uma suíte de serviços que foi desenvolvida pela Firebase, Inc. Em 2004 e adquirida pelo Google em 2014, lançado em 2004 e se expandiu o suficiente para se tornar uma excelente opção para alguns projetos, graças à quantidade de serviços que ele oferece e a facilidade de implementação e gerenciamento dos mesmos (OR-LANDI, 2019, p. 1). Dentre estes serviços, o Firebase disponibiliza um banco de dados em tempo real, hospedado na nuvem, que permite o armazenamento e sincronia dos dados. "Os dados atualizados são sincronizados em todos os disp o s i t i v o s c o n e c t a d o s e m segundos." (ORLANDI, 2019, p. 1).

 No *login*, para realizar as requisições é utilizado o REST, que é um modelo que consiste em uma série de regras e princípios, que quando seguidas permite realizar a comunicação entre aplicações (PIRES, 2019, p. 1). A linguagem na qual o REST foi desenvolvido foi o PHP, uma linguagem de programação que foi criada principalmente para a utilização em páginas da *web*, sendo compilada no lado do servidor e permitindo que funções sejam

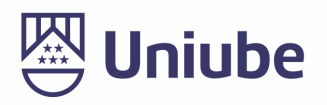

executadas para retornar dados e realizar procedimentos no banco de dados. O retorno dos dados para o *login* do aplicativo de *chat* se da por meio de um objeto em JSON, que é uma notação de objeto Javascript, esse tipo de objeto pode carregar diversos atributos consigo, permitindo diversas verificações. "Para seres humanos, é fácil de ler e escrever. Para máquinas, é fácil de interpretar e gerar." (JSON.ORG, 2019, p. 1).

#### *3 Resultados*

As ferramentas utilizadas para o desenvolvimento, permitiram a criação de uma aplicação de troca de mensagens simples, porém muito eficiente que possibilita a troca de mensagens instantaneamente entre atendentes e clientes.

A tela de *login* foi criada utilizando um *layout* bastante familiar, como é possível visualizar na Figura 1, sendo que o aluno utiliza do número de seu registro de aluno, o RA e a senha de acesso ao AVA para realizar o acesso.

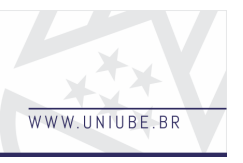

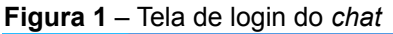

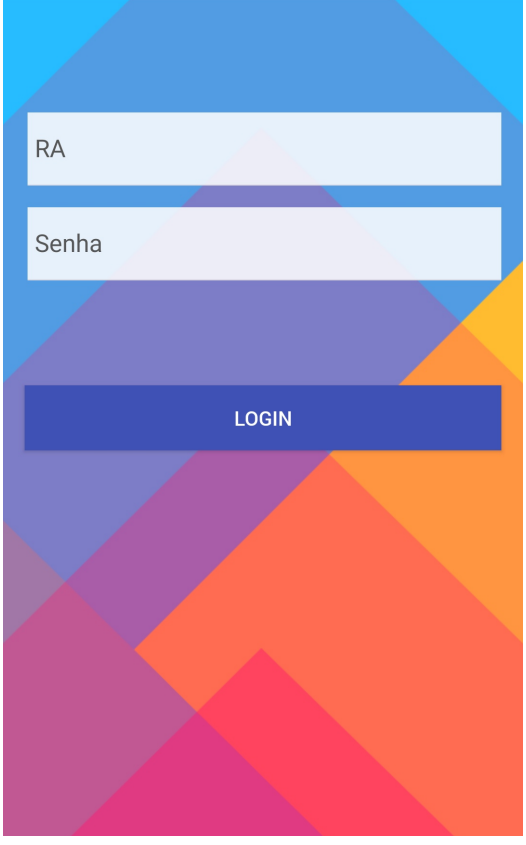

Fonte: Do autor, 2019

 Após acessar o aplicativo, o usuário se deparará com uma lista de contatos, caso seja um aluno acessando o aplicativo, o mesmo verá uma lista de atendentes, caso seja um atendente ele verá uma lista de alunos, podendo ser observado nas Figuras 2 e 3.

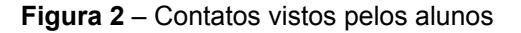

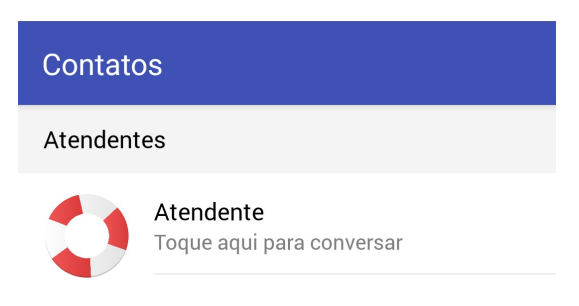

Fonte: Do autor, 2019

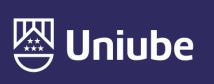

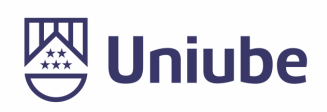

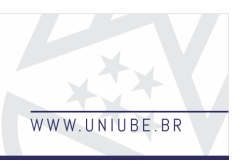

## **Figura 3** – Contatos vistos pelos atendentes

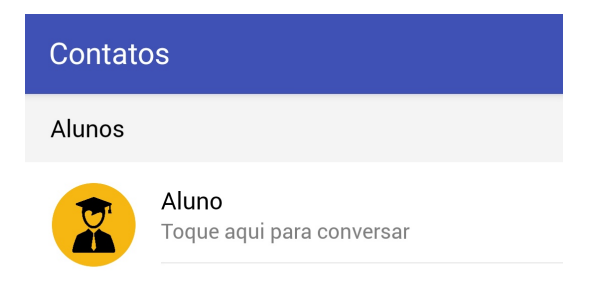

Fonte: Do autor, 2019

 Ao acessar um contato o usuário será levado para a tela de *chat*, onde está disposto uma caixa de texto para que o mesmo possa digitar sua mensagem a ser enviada para o contato que foi escolhido. Acima da caixa de texto é exibido um espaço onde as mensagens enviadas e recebidas são dispostas na ordem em que foram enviadas por ambos os participantes da conversa podendo ser visto na Figura 4.

#### **Figura 4** – Tela de *chat*

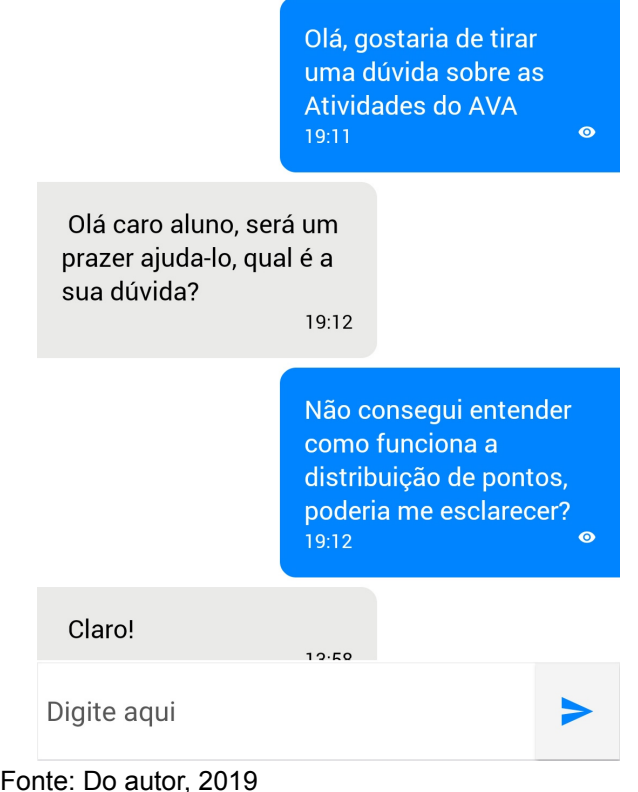

*4 Discussão* 

Com a pesquisa foi possível identificar de maneira clara um problema em potencial na comunicação entre atendentes e alunos. As inúmeras dificuldades de comunicação e registro de atendimentos serão resolvidas, quase em sua totalidade e sem muitos problemas por meio do *chat*.

 O método de acesso ao aplicativo se torna muito simples, uma vez que o aluno da EAD já é habituado a realizar acessos ao ambiente virtual de aprendizagem e, esse modo de acesso, é o mesmo utilizado para o aplicativo.

 A forma de comunicação se torna bastante natural e sem muitas dificuldades, tornando o *chat* uma ferramenta de uso em potencial também para portadores de necessidades especiais.

## *5 Conclusão*

O estudo para o desenvolvimento desse novo canal de comunicação, permitiu observar que canais de comunicação estão sempre surgindo e que ressalta a importância de nos mantermos atualizados tecnologicamente, para que haja uma melhora da experiência no atendimento de maneira geral.

### *Referências*

JSON.ORG. **Introdução ao JSON**. Disponível em: https://www.json.org/json-pt.html. Acesso em: 04 out. 2019.

LECHETA, Ricardo R.. **Google Android**: aprenda a criar aplicações para dispositivos móveis com o Android SDK. São Paulo: Novatec Editora, 2015.

LECHETA, Ricardo R.. **Desenvolvendo para iPhone e iPad**: aprenda a desenvolver aplicações utilizando o iOS SDK. São Paulo: Novatec Editora, 2016.

ORLANDI, Claudio. **Firebase**: serviços, vantagens, quando utilizar e integrações. Disponível em: https://blog.rocketseat.com.br/firebase/. Acesso em: 06 set. 2019.

Fonte: Do autor, 2019

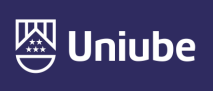

UBERABA Campus Centro - Av.Guilherme Ferreira, 217 - Bairro Centro - CEP: 38.010-200 - Telefone: (34) 3319-6600<br>UBERABA Campus Aeroporto - Av.Nenê Sabino, 1801 - Bairro Universitário - CEP: 38.055-500 - Telefone: (34) 3319 UBERLÂNDIA Campus Rondon - Av. Rondon Pacheco, 2000 - Bairro Lídice - CEP: 38.408-015 - Telefone: (34) 3292-5600 ARAXÁ Unidade Araxá - Av.Amazonas, 295 - Bairro São Geraldo - CEP: 38.180-084 - Telefone (34) 3612-6840

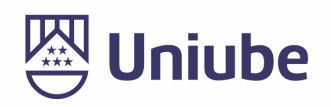

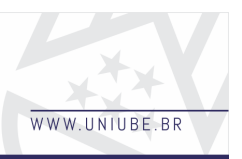

#### PIRES, Jackson. **O que é API? REST e RESTful? conheça as definições e diferenças!**

Disponível em: https://becode.com.br/o-quee-api-rest-e-restful/. Acesso em: 04 out. 2019.

SANTOS, Wellington Oliveira dos. **Um app iOS e Android com React-Native + Firebase em 10min**. Disponível em: https://blog. tecsinapse.com.br/uma-app-ios-e-androidcom-react-native-firebaseem-10min-1732c8f535dc. Acesso em: 23

ago. 2019.

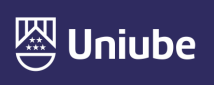